# **Feedback from Quiz 4**

- Array of classes vs. class holding arrays
- when is the keyword new used?
- Array index vs. array value:  $a[i] = v;$
- How do we visit or revisit each element of an array?
- Functions: arguments, return values

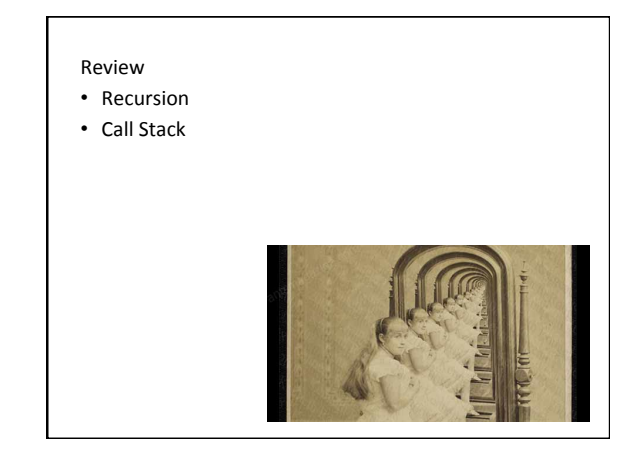

# **Coding Examples**

• recursive findMax

## **Two-dimensional Arrays**

- Visualized as a grid
- int[][] grays =  $\{(0, 20, 40\},\)$ 
	- {60, 80, 100},
		- {120, 140, 160},
		- {180, 200, 220}};
- $int[]$  grays = new  $int[4][3]$ ;

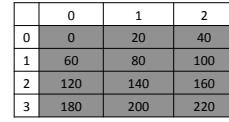

#### **Indexing 2D Arrays**

- Need two indices, one for the rows and one for the columns.
- grays[2][1] = 255;
- grays $[2][3] = 0;$

## Lengths of 2D Arrays

- $int[][]$  grays = new  $int[80][100]$ ;
- println(grays.length);
- println(grays[0].length);

## **Exercise**

Add the necessary lines of code within setup () to fill the vals array with random numbers of your choosing. Your implementation must use for loops.

```
float[][] vals;
void setup() {
         vals = new float[20][300];
         // Add your code here
}
```
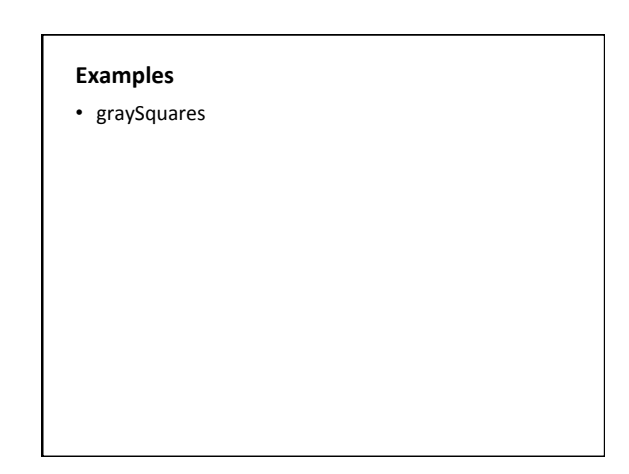

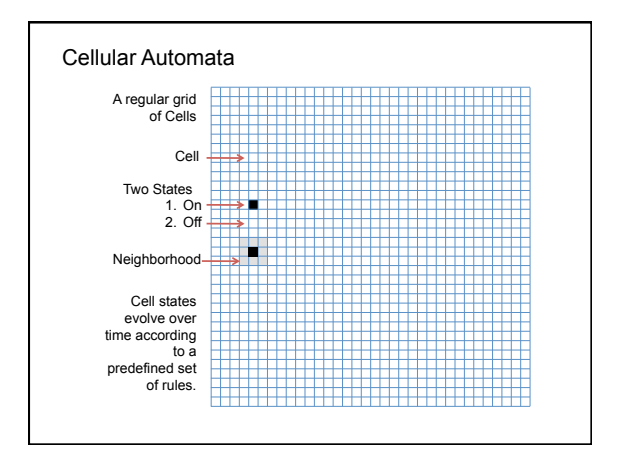

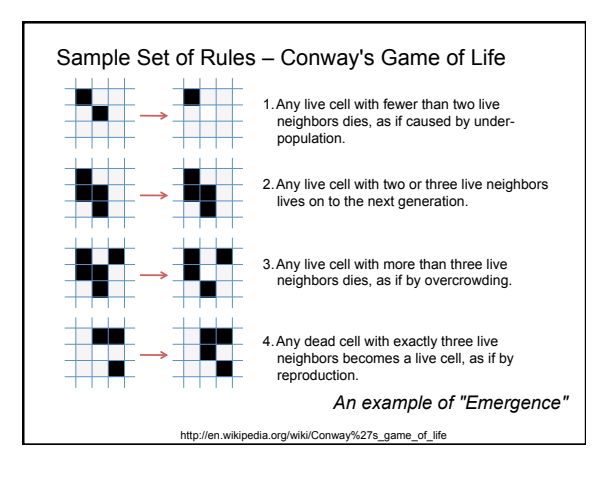

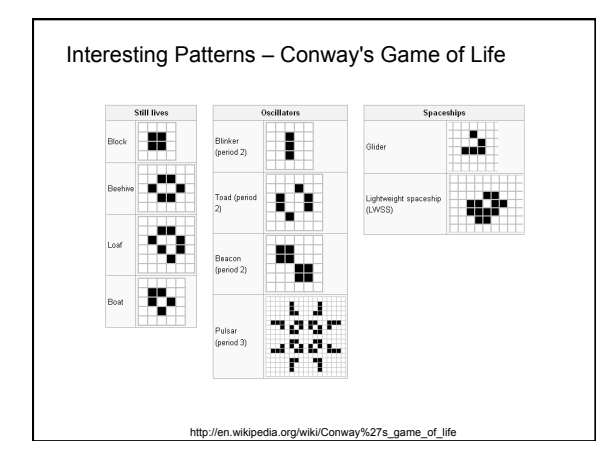

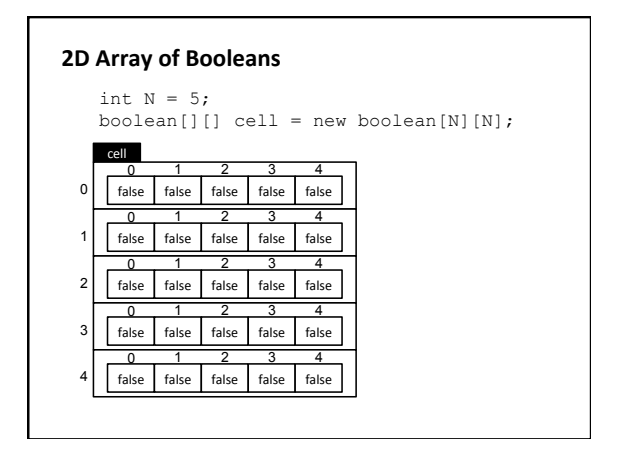

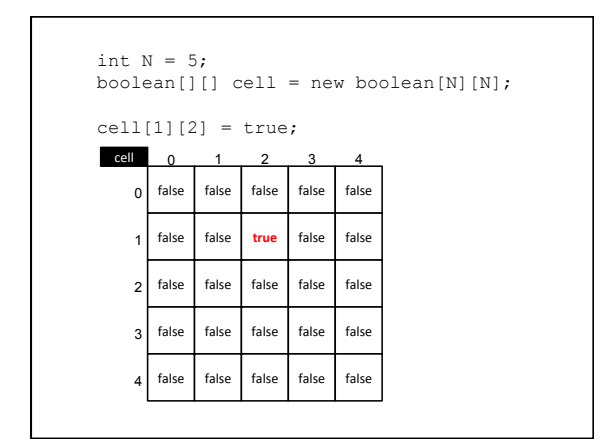

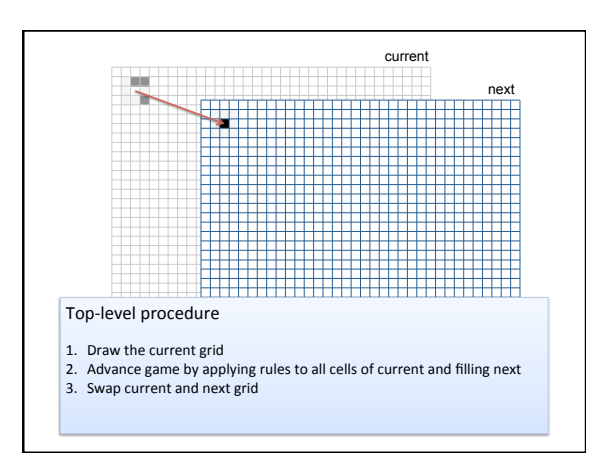

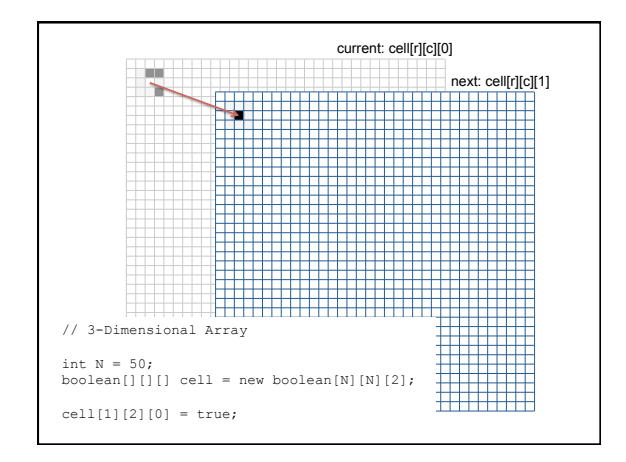

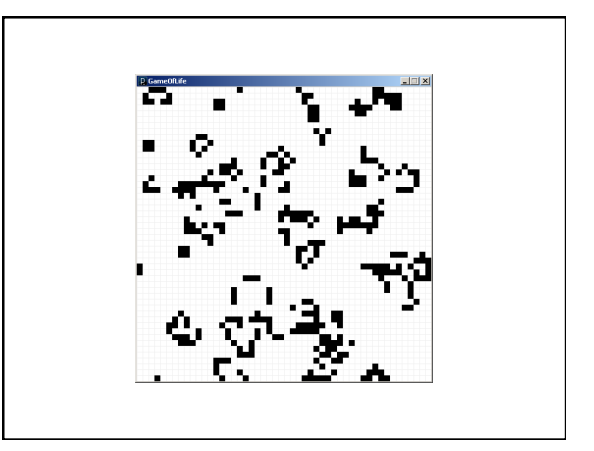

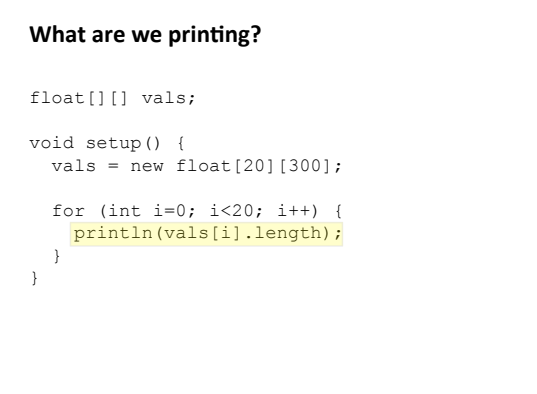